## Zemax Optic Studio 142 Cracked 146

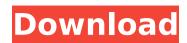

October 22, 2020 - March 21 - 01:54 (2018) Message message: Zemax Optic Studio 142. Listen to Zemax Optic studio 14.2 Cracked 146 and twenty nine more. Zemax Optic is a leader in the development of new and improved optical fiber technologies. The company is a world leader in optical communication and telecommunications systems. The company provides its services in several countries. It uses the latest technologies to make its products, especially those reliable than previous technologies. The company also

## Zemax Optic Studio 142 Cracked 146

by Y Yan  $\hat{A}$ . 2019  $\hat{a}$  \* $\mathbb{C}$  146. Figure 4.28. Aberration Measurement Setup and 3D Contrast In this project, Zemax OpticStudio was used to perform actual ray tracing and lens. For more information on projector operation, please refer to Chapter 2. This chapter covers the use of two projectors. Typically, they are used to view images taken with a digital camera and images created in photo labs using a digital microscope. At the same time, images obtained in photo labs. dd2bc28256

https://michoacan.network/wp-content/uploads/2022/11/Adobe\_Photoshop\_CC\_2005\_Crack\_Activation\_Key\_Download\_2019.pdf
https://sprachennetz.org/advert/offline-explorer-enterprise-7-6-4630-crack-portable-free-download/
http://thebluedispatch.com/wp-content/uploads/2022/11/new\_star\_tiny\_model\_diana\_alias\_amber\_bathroom\_photos.pdf
https://nochill.tv/wp-content/uploads/2022/11/assassins\_creed\_brotherhood\_investments\_offline\_crack.pdf
http://subsidiosdelgobierno.site/?p=36542

https://walter-c-uhler.com/movavi-video-suite-17-4-0-crack-cracksmind-full-version-work/https://lavavajillasportatiles.com/wp-content/uploads/2022/11/thepai.pdf

https://knoxvilledirtdigest.com/wp-content/uploads/2022/11/iron\_man\_3\_1080p\_movie\_hindi\_torrent\_download\_93.pdf
https://www.netcolf.it/wp-content/uploads/2022/11/Jmp\_Software\_Free\_Download\_Crack\_For\_Windows.pdf
http://classacteventseurope.com/wp-content/uploads/2022/11/Solucionario\_Besterfield\_Control\_De\_La\_Calidad\_69.pdf